## SAP ABAP table /SAPSLL/PRFCTY {SLL: Preference: Log: Preferred Countries}

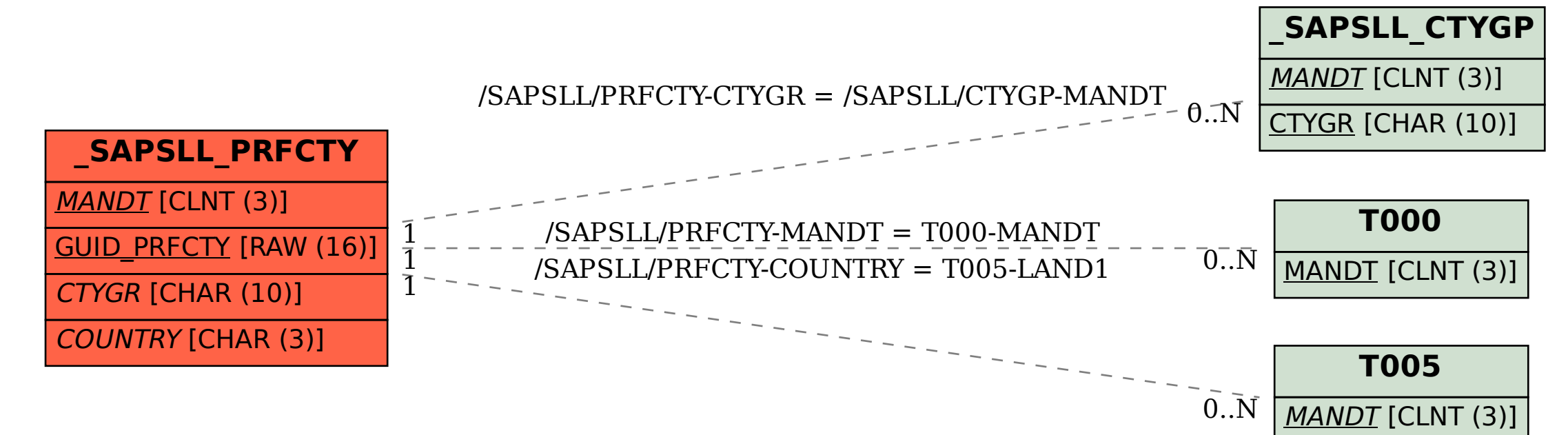

LAND1 [CHAR (3)]